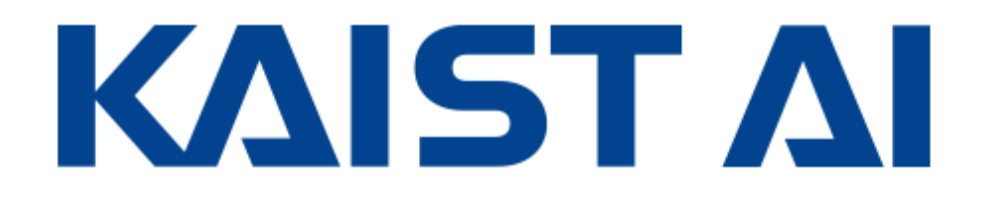

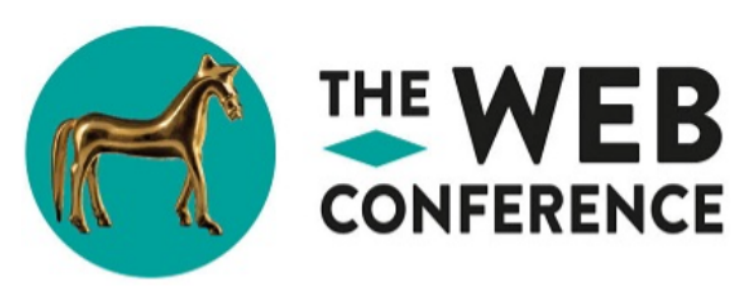

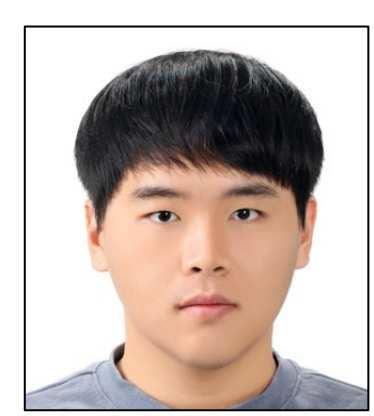

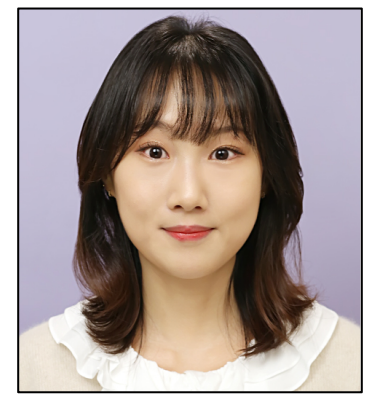

Geon Lee\* Minyoung Choe\* Kijung Shin

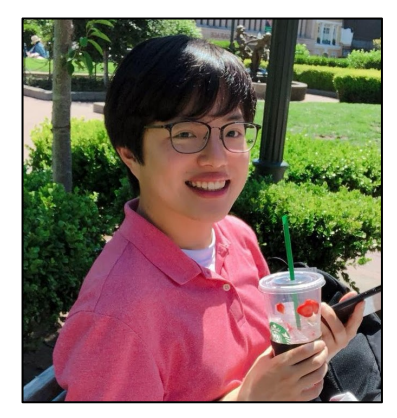

## Hypergraphs are Everywhere

- Hypergraphs consist of nodes and hyperedges.
- Each hyperedge is a subset of any number of nodes.
- Hyperedges can overlap in infinitely many different ways.

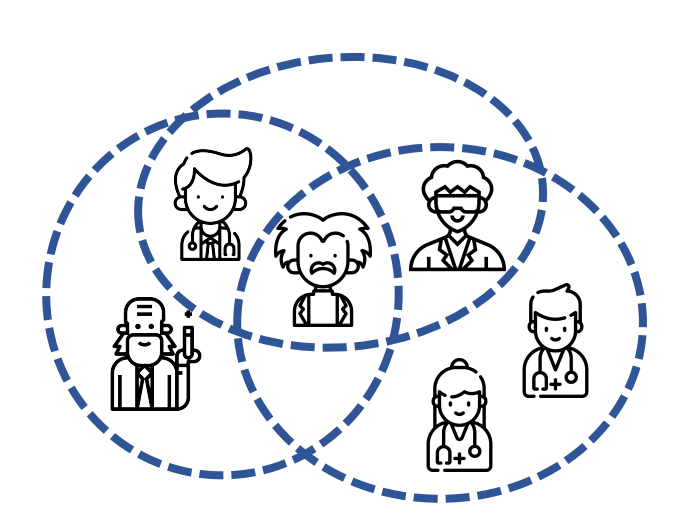

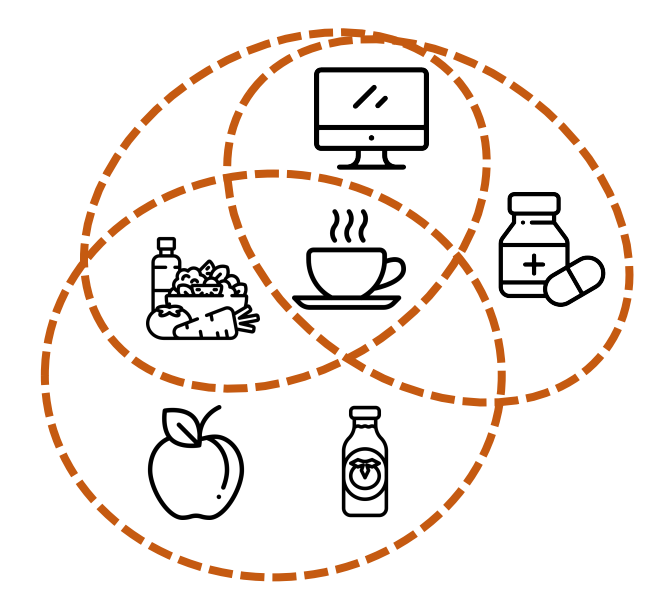

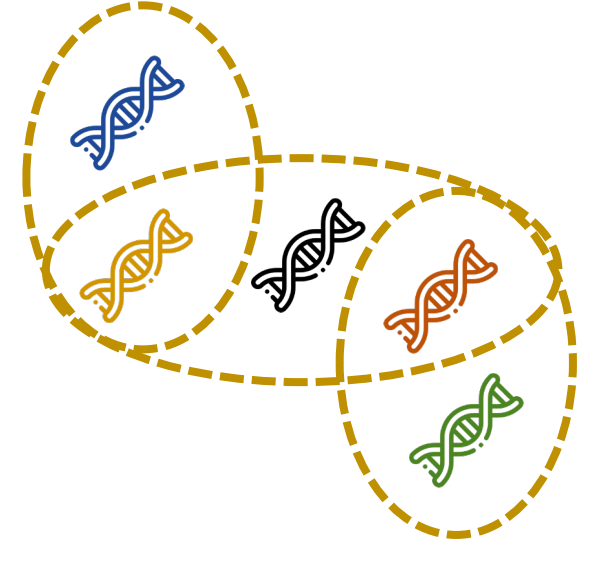

**Collaborations of Researchers Co-purchases of Items Joint Interactions of Proteins**

#### Our Questions

**Q1** How do hyperedges overlap in real-world hypergraphs?

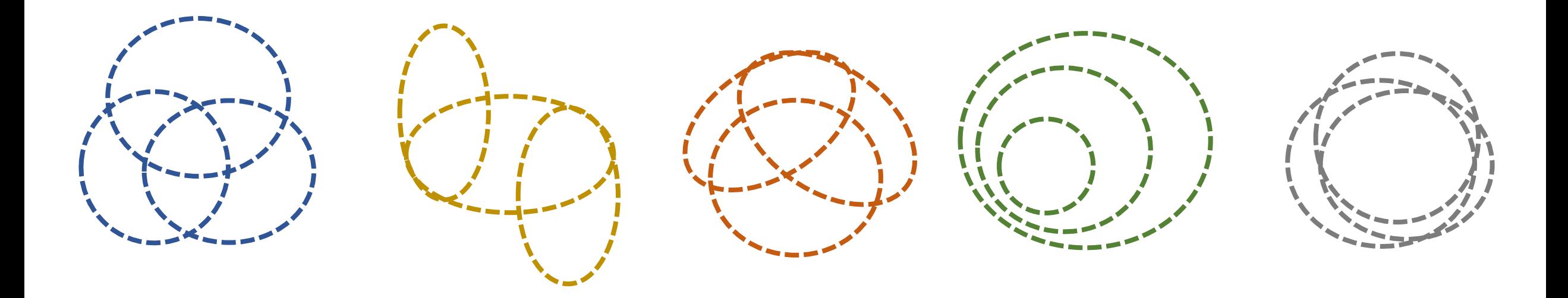

## Our Questions (cont.)

**Q2** Are there any non-trivial patterns that distinguish real-world hypergraphs from random hypergraphs?

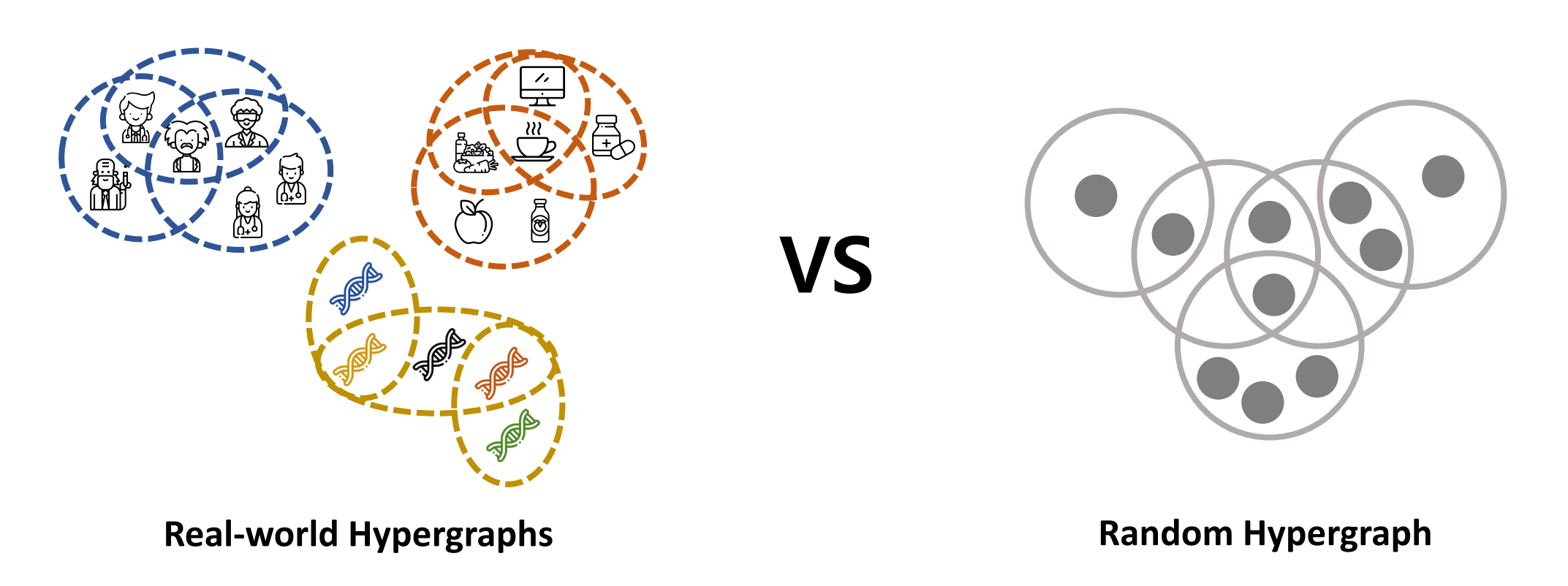

#### Our Questions (cont.)

**Q3** How can we reproduce the patterns through simple mechanisms?

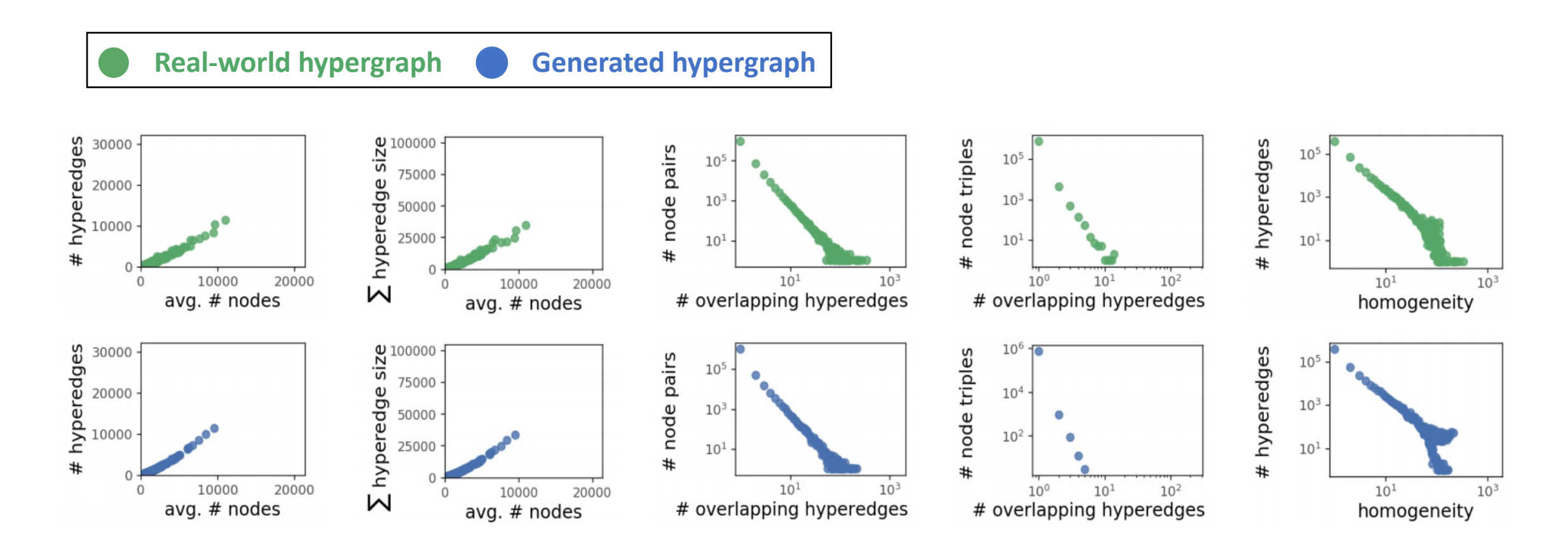

# Null Model

#### **HyperCL: Random Hypergraph Generator (Null Model)**

- Nodes are sampled with probability proportional to the degree of each node.
- The degree distribution of nodes is empirically preserved.

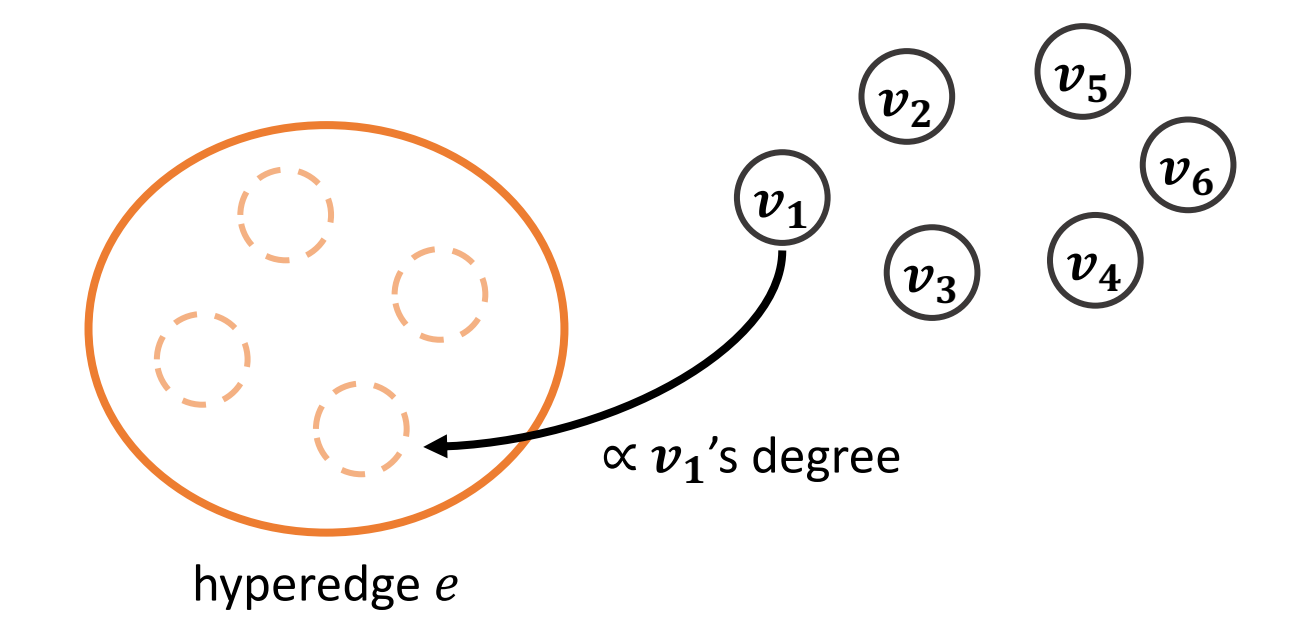

#### **Datasets**

Thirteen real-world hypergraphs from six domains

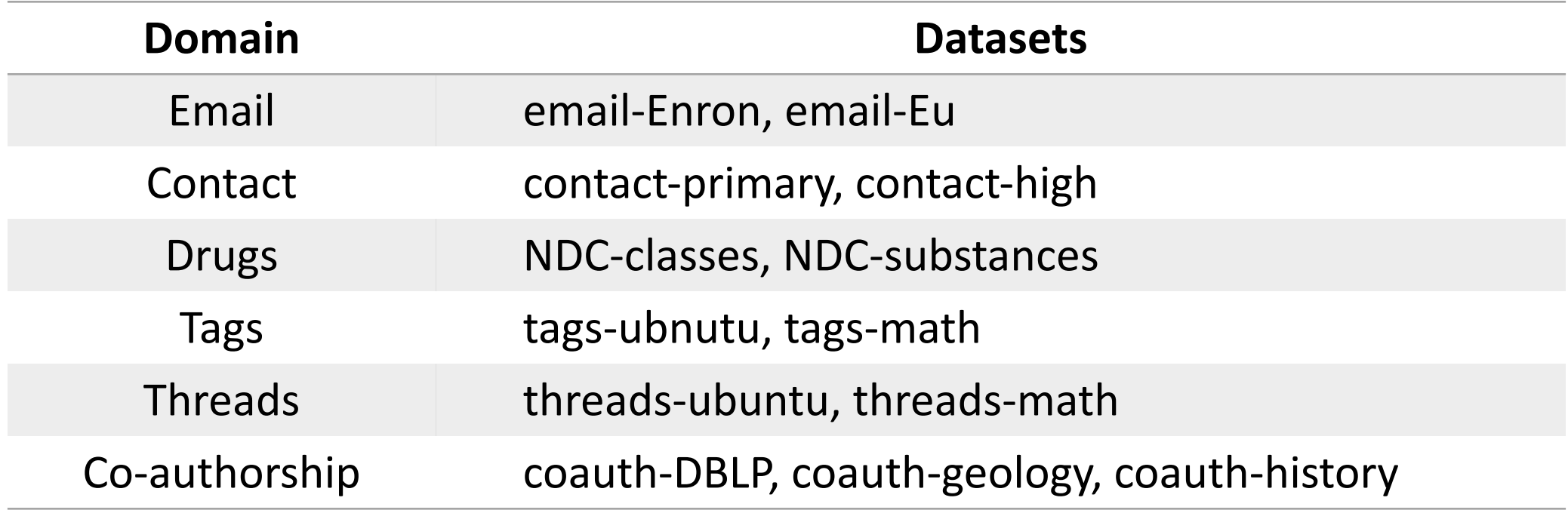

## Roadmap

#### **1. Observation: Egonet Level**

- 2. Observation: Pair/Triple of Nodes Level
- 3. Observation: Hyperedge Level
- 4. Generators
- 5. Conclusions

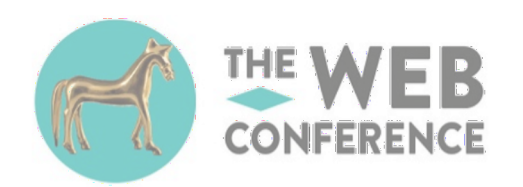

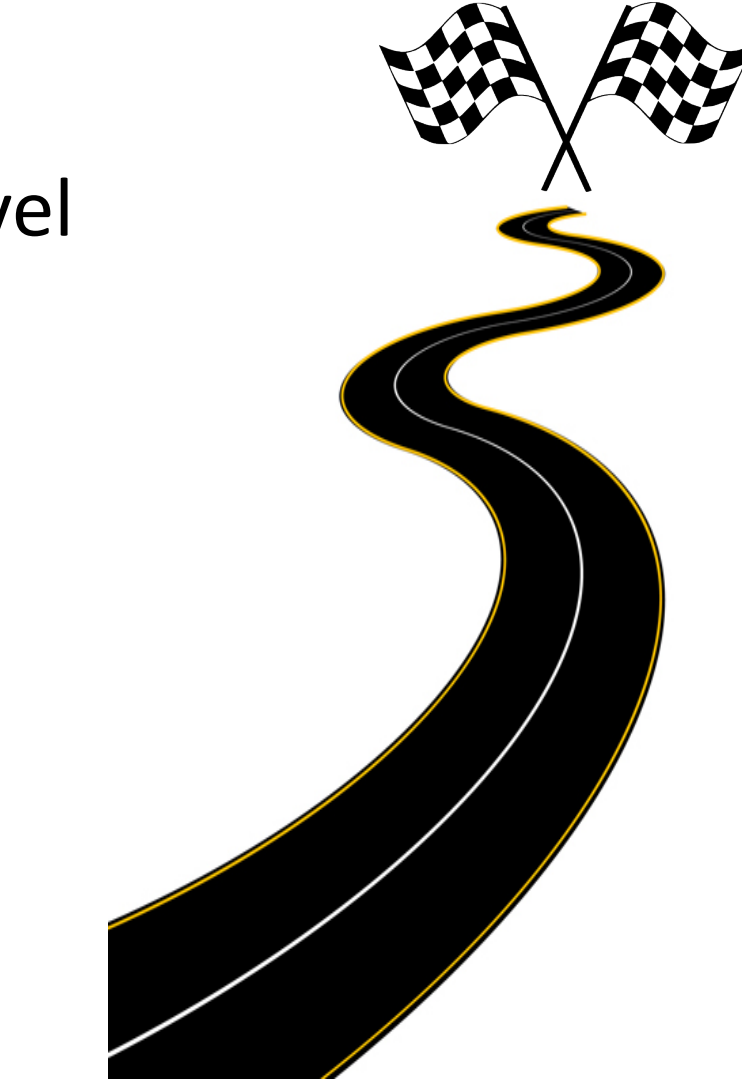

#### Observation: Egonet Level

How substantially do the hyperedges around a node overlap with each other in the real-world hypergraphs?

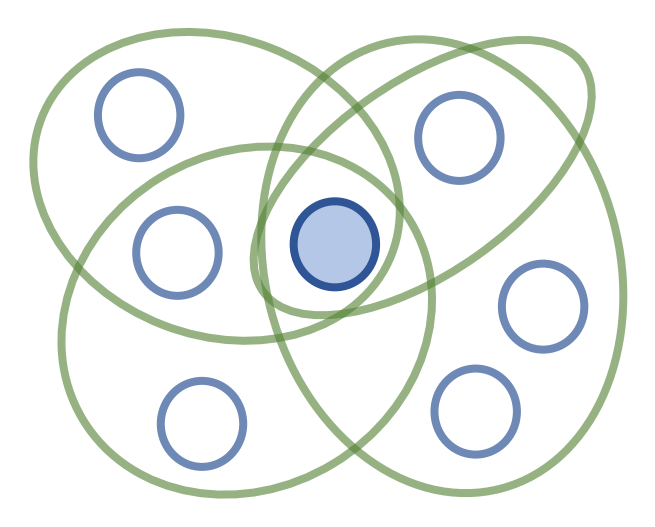

We quantitatively measure this by using density and overlapness.

#### Density of Egonets

**Egonet of a node**  $(E)$ **:** set of hyperedges that contains the node

**Density:**  $\rho(\mathcal{E}) \coloneqq$  $\mathcal E$  $|U_{e \in \mathcal{E}} e|$ number of hyperedges number of nodes

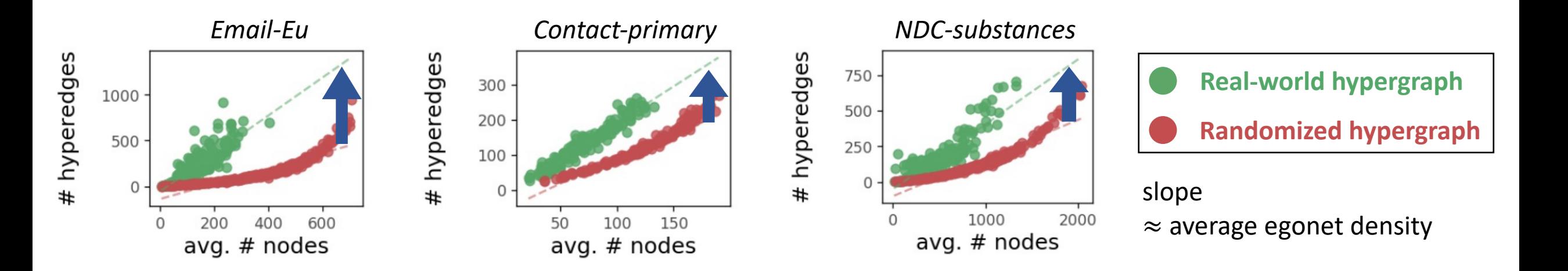

Egonets in real-world hypergraphs tend to have **higher density** than those in randomized ones.

#### Density of Egonets (cont.)

Does **density** fully capture the degree of overlaps of a set of hyperedges?

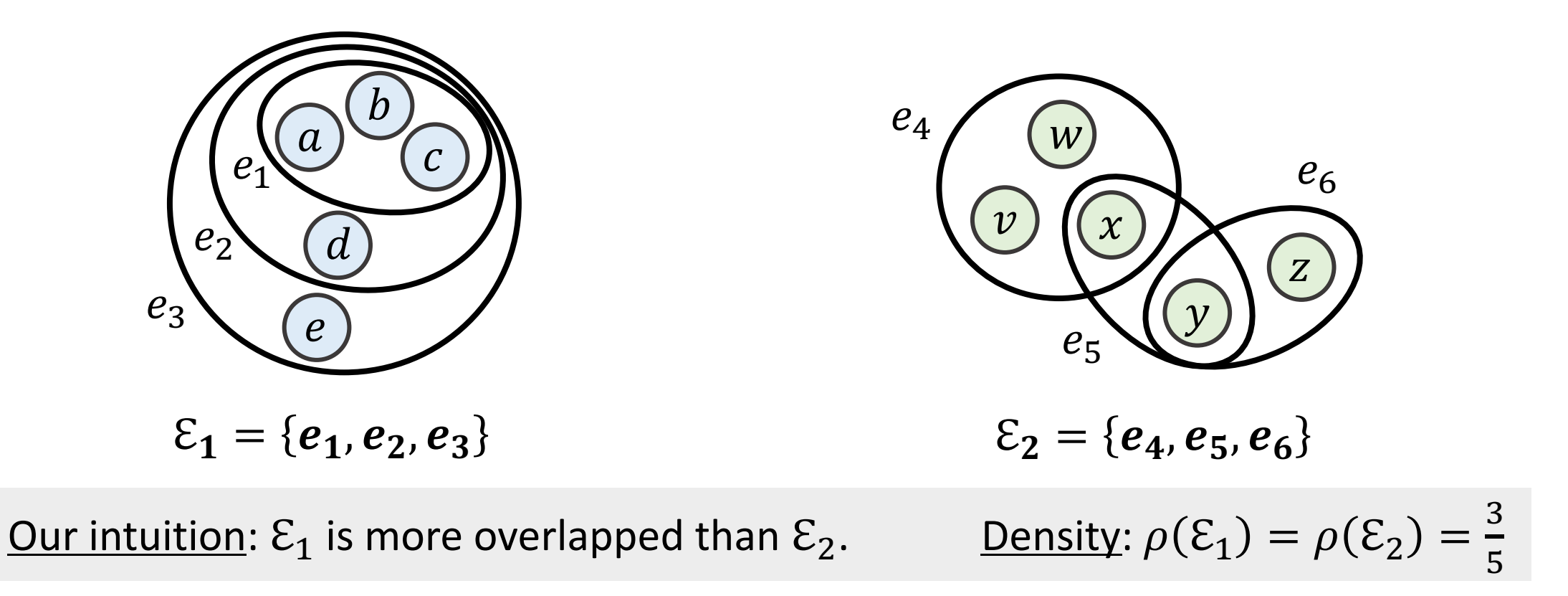

**What is the principled measure for evaluating the degree of overlaps of a set of hyperedges?**

# Degree of Hyperedge Overlaps

Any reasonable measure *f* of the hyperedge overlaps should satisfy the

following axioms.

#### **Axiom 1: Number of Hyperedges**

Consider two sets of hyperedges  $\mathcal E$  and  $\mathcal E'.$ 

If  $\mathcal E$  and  $\mathcal E'$  have the same (1) hyperedge sizes and (2) number of distinct nodes,

but  $\mathcal E$  have more hyperedges than  $\mathcal E'$ , then  $f(\mathcal E) > f(\mathcal E').$ 

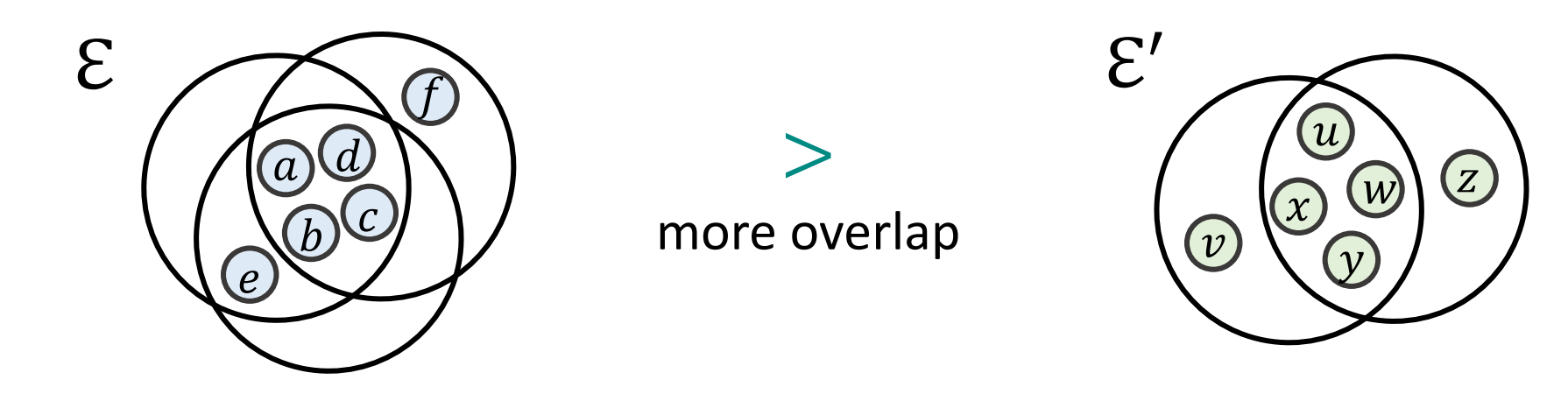

# Degree of Hyperedge Overlaps (cont.)

Any reasonable measure *f* of the hyperedge overlaps should satisfy the

following axioms.

#### **Axiom 2: Number of Distinct Nodes**

Consider two sets of hyperedges  $\mathcal E$  and  $\mathcal E'.$ 

If  $\mathcal E$  and  $\mathcal E'$  have the same (1) number of hyperedges and (2) size distribution of

hyperedges, but  $\mathcal E$  have less distinct nodes than  $\mathcal E'$ , then  $f(\mathcal E) > f(\mathcal E').$ 

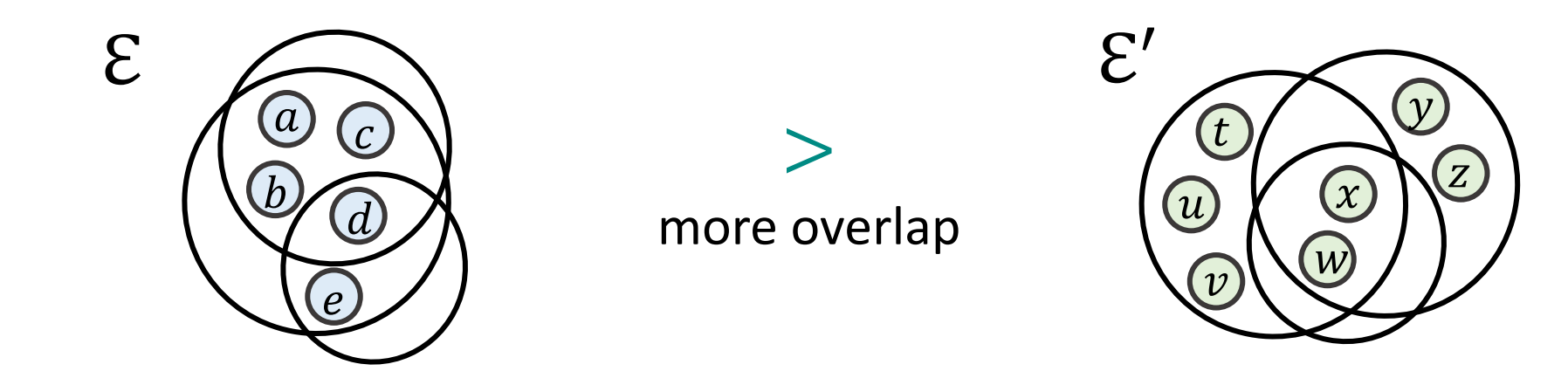

# Degree of Hyperedge Overlaps (cont.)

Any reasonable measure *f* of the hyperedge overlaps should satisfy the

following axioms.

#### **Axiom 3: Sizes of Hyperedges**

Consider two sets of hyperedges  $\mathcal E$  and  $\mathcal E'.$ 

If  $\mathcal E$  and  $\mathcal E'$  have the same (1) number of distinct nodes and (2) number of

hyperedges, but  $\mathcal E$  have larger hyperedges than  $\mathcal E'$ , then  $f(\mathcal E) > f(\mathcal E').$ 

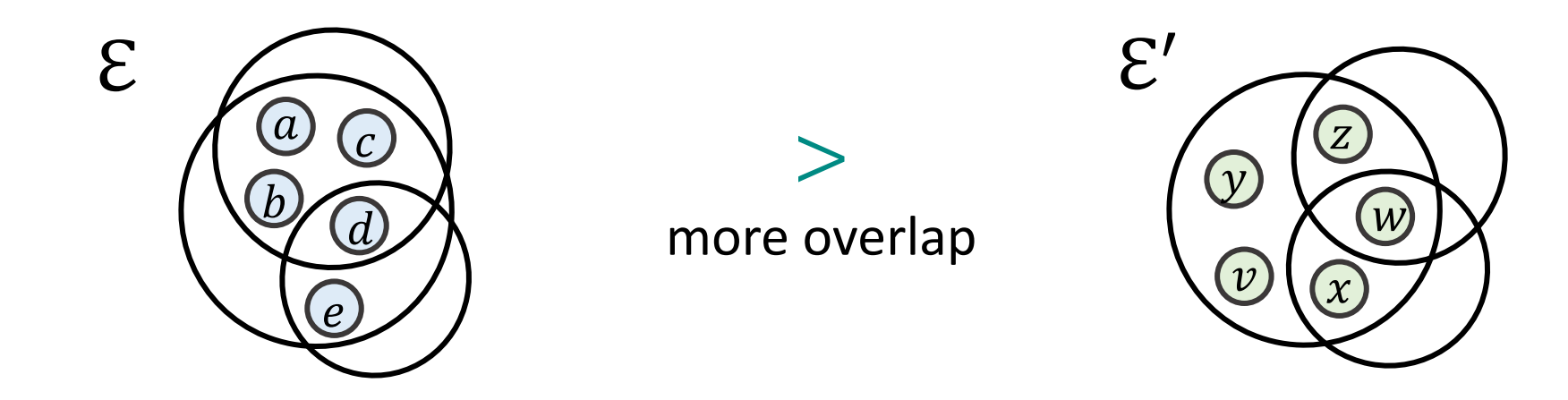

## Overlapness of Egonets

**Egonet of a node**  $(\mathcal{E})$ **:** set of hyperedges that contains the node

**Overlappness:** 
$$
o(\mathcal{E}) := \frac{\sum_{e \in \mathcal{E}} |e|}{|U_{e \in \mathcal{E}} |e|}
$$
 **—** sum of the hyperedge sizes

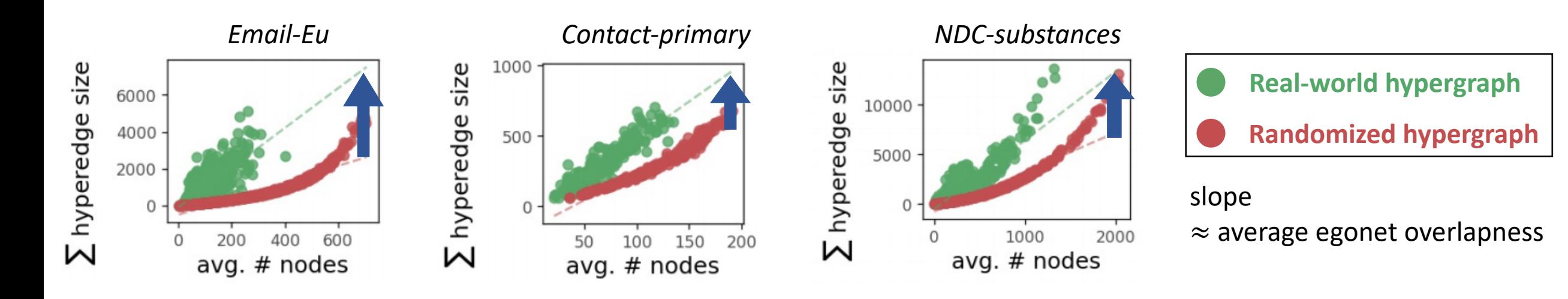

Egonets in real-world hypergraphs tend to have **higher overlapness** than those in randomized ones.

## Overlapness of Egonets (cont.)

Overlapness satisfies all the axioms while others does not.

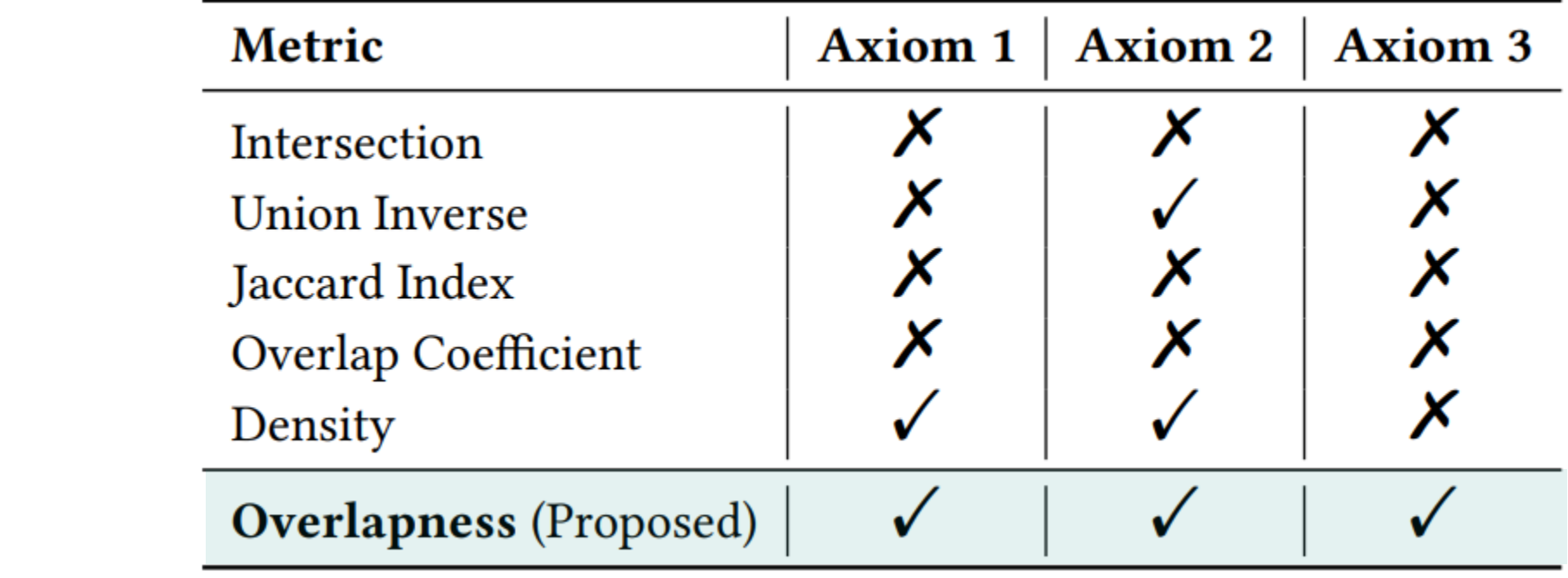

## Roadmap

- 1. Observation: Egonet Level
- **2. Observation: Pair/Triple of Nodes Level**
- 3. Observation: Hyperedge Level
- 4. Generators
- 5. Conclusions

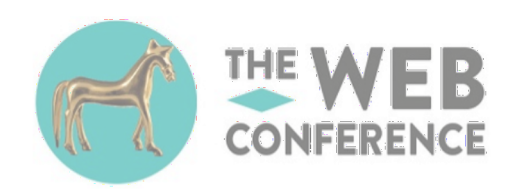

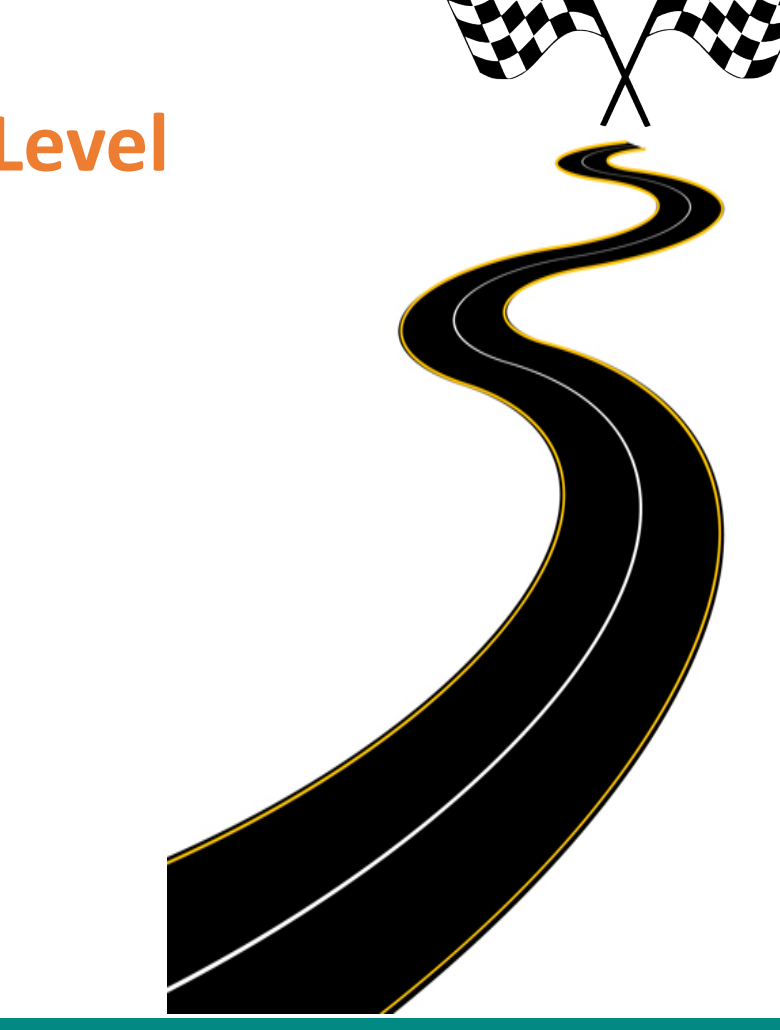

## Observation: Pair/Triple of Nodes Level

How many hyperedges overlap at a pair or triple of nodes in the realworld hypergraphs?

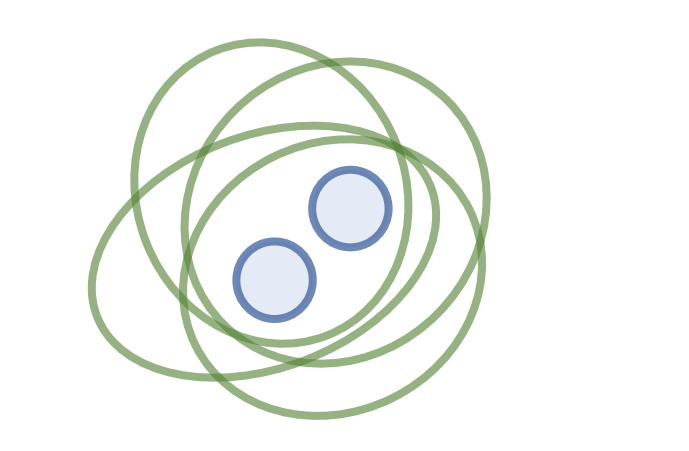

Pair of nodes Triple of nodes

We extend the concept of degree to pairs and triples of nodes.

## Degree of Node Pair/Triple

 $E<sub>S</sub>$ : set of hyperedges overlapping at subset S of nodes

Consider the number of hyperedges overlapping at each **pair or triple of nodes:**  $|E_{\{i,j\}}|$  and  $|E_{\{i,j,k\}}|$ .

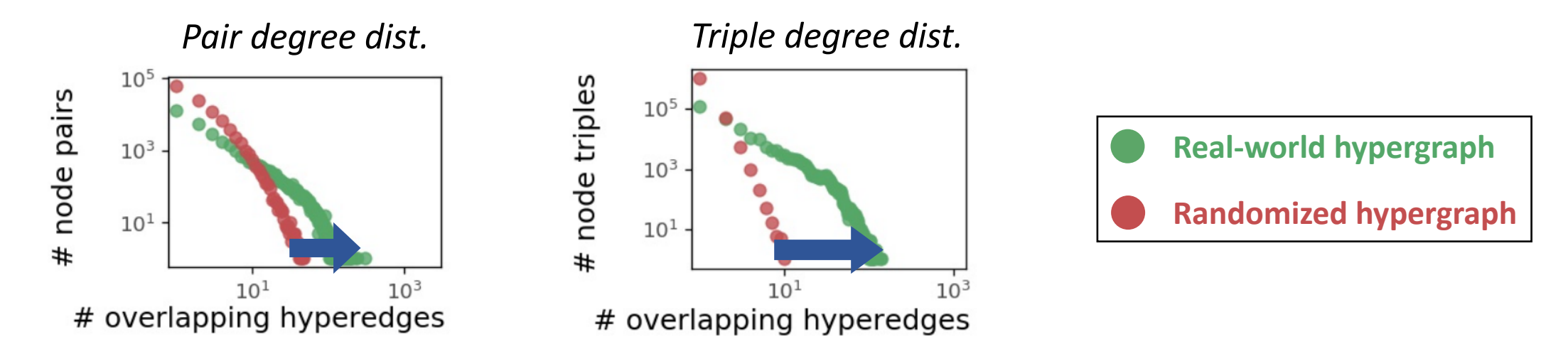

The distribution of the number of hyperedges overlapping at each node pair & triple is **more skewed with a heavier tail** in real-world hypergraphs than in randomized ones.

## Roadmap

- 1. Observation: Egonet Level
- 2. Observation: Pair/Triple of Nodes Level
- **3. Observation: Hyperedge Level**
- 4. Generators
- 5. Conclusions

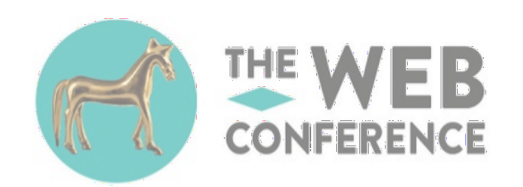

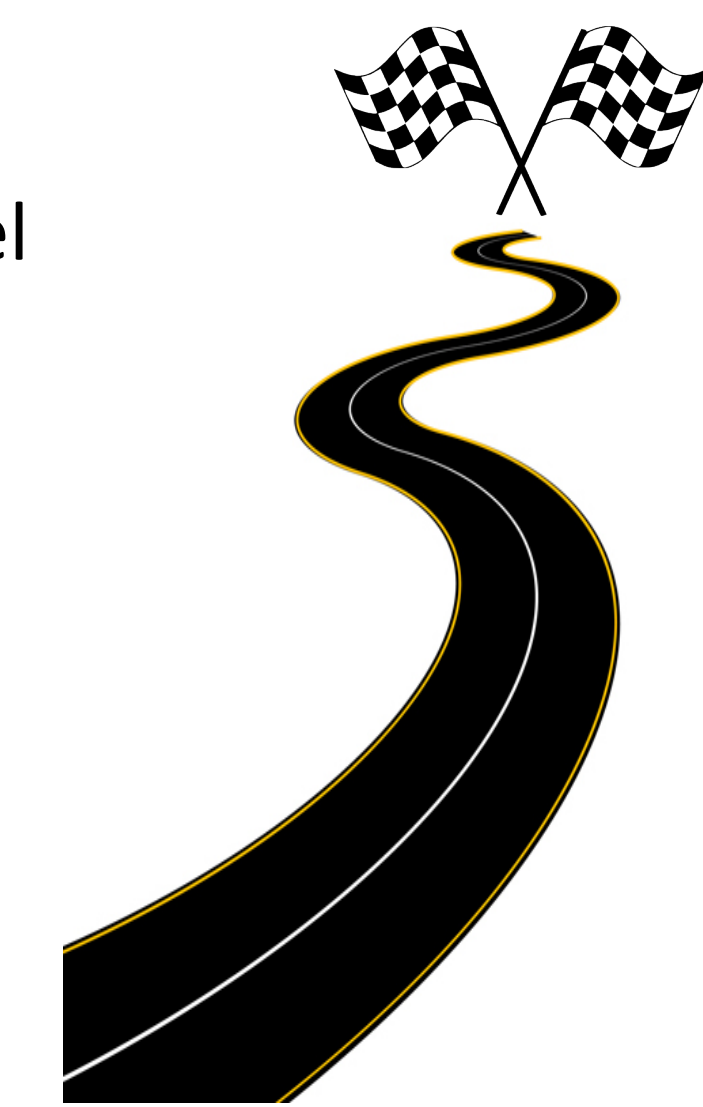

#### Observation: Hyperedge Level

How structurally similar are nodes that form hyperedges together related to each other in the real-world hypergraphs?

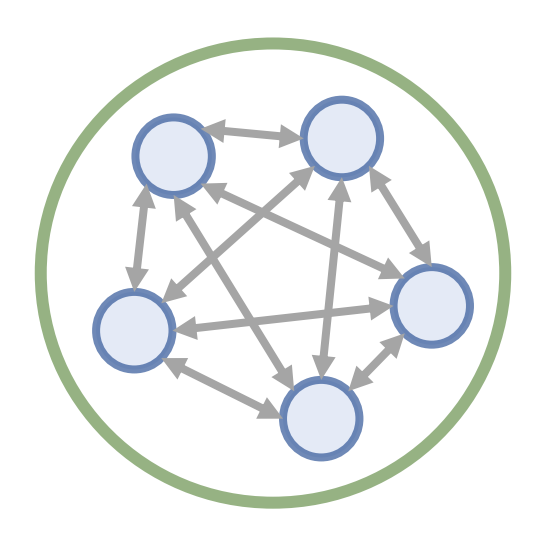

We define a new measure to investigate the similarity.

## Homogeneity of a Hyperedge

How to measure the similarity among the nodes forming a hyperedge?

**Homogeneity of a hyperedge:**

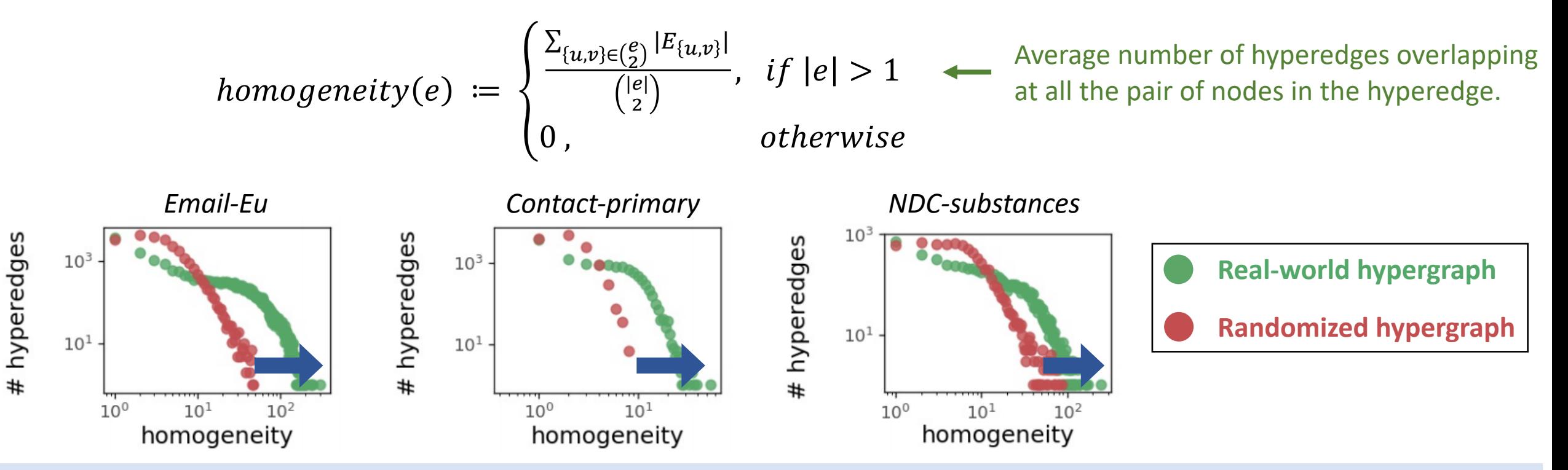

Hyperedges in real-world hypergraphs tend to have **higher homogeneity** than those in randomized ones.

## Roadmap

- 1. Observation: Egonet Level
- 2. Observation: Pair/Triple of Nodes Level
- 3. Observation: Hyperedge Level
- **4. Generators**
- 5. Conclusions

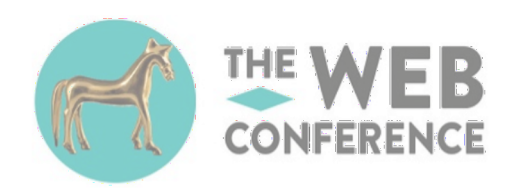

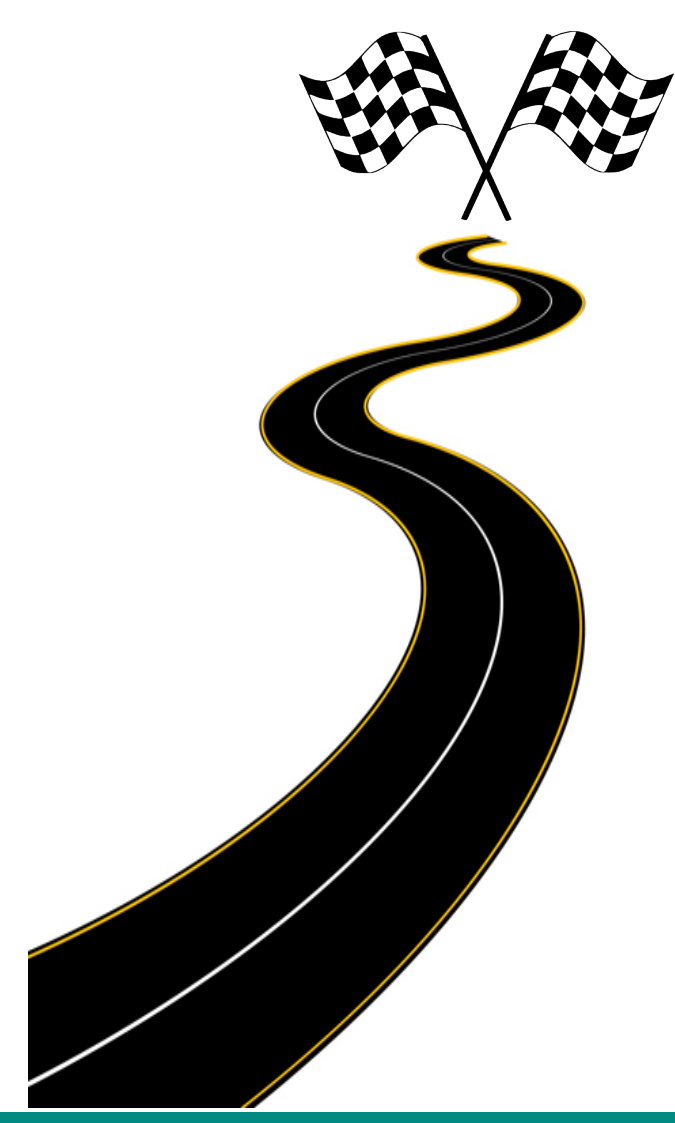

#### Our Model: HyperLap

#### **Main Idea**: Extension of HyperCL

#### **Step 1. Hierarchical Node Partitioning**

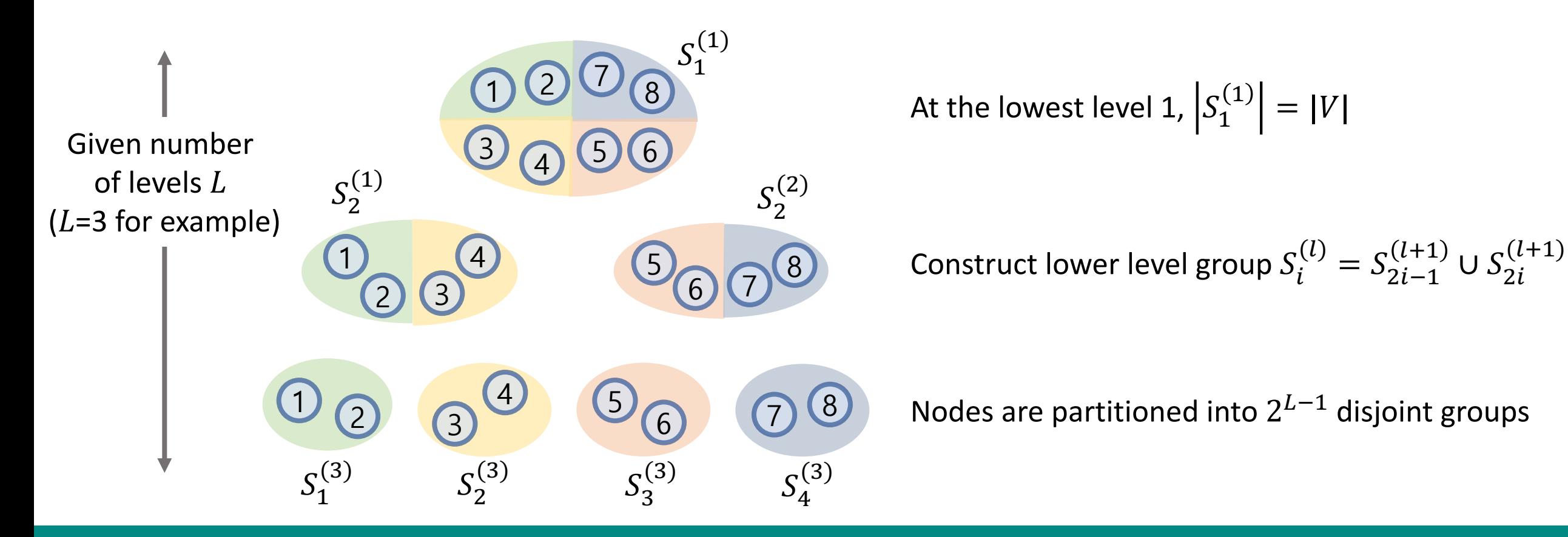

## Our Model: HyperLap (cont.)

**Main Idea**: Extension of HyperCL

**Step 2.** Hyperedge Generation

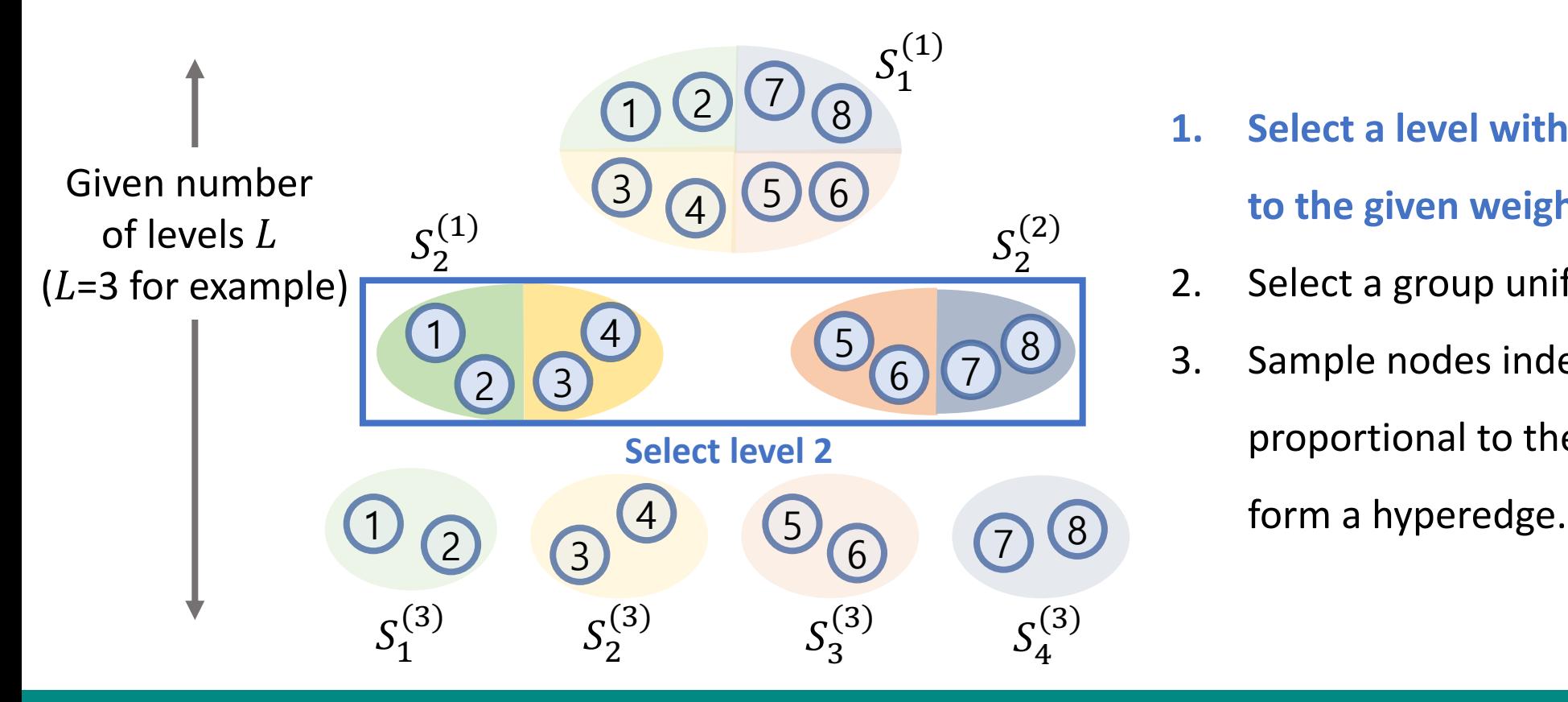

- **1. Select a level with probability proportional**  to the given weight of each level  $\{w_1, ..., w_L\}$ .
- 2. Select a group uniformly at random.
- 3. Sample nodes independently with probability proportional to the degree of each node to

## Our Model: HyperLap (cont.)

**Main Idea**: Extension of HyperCL

**Step 2.** Hyperedge Generation

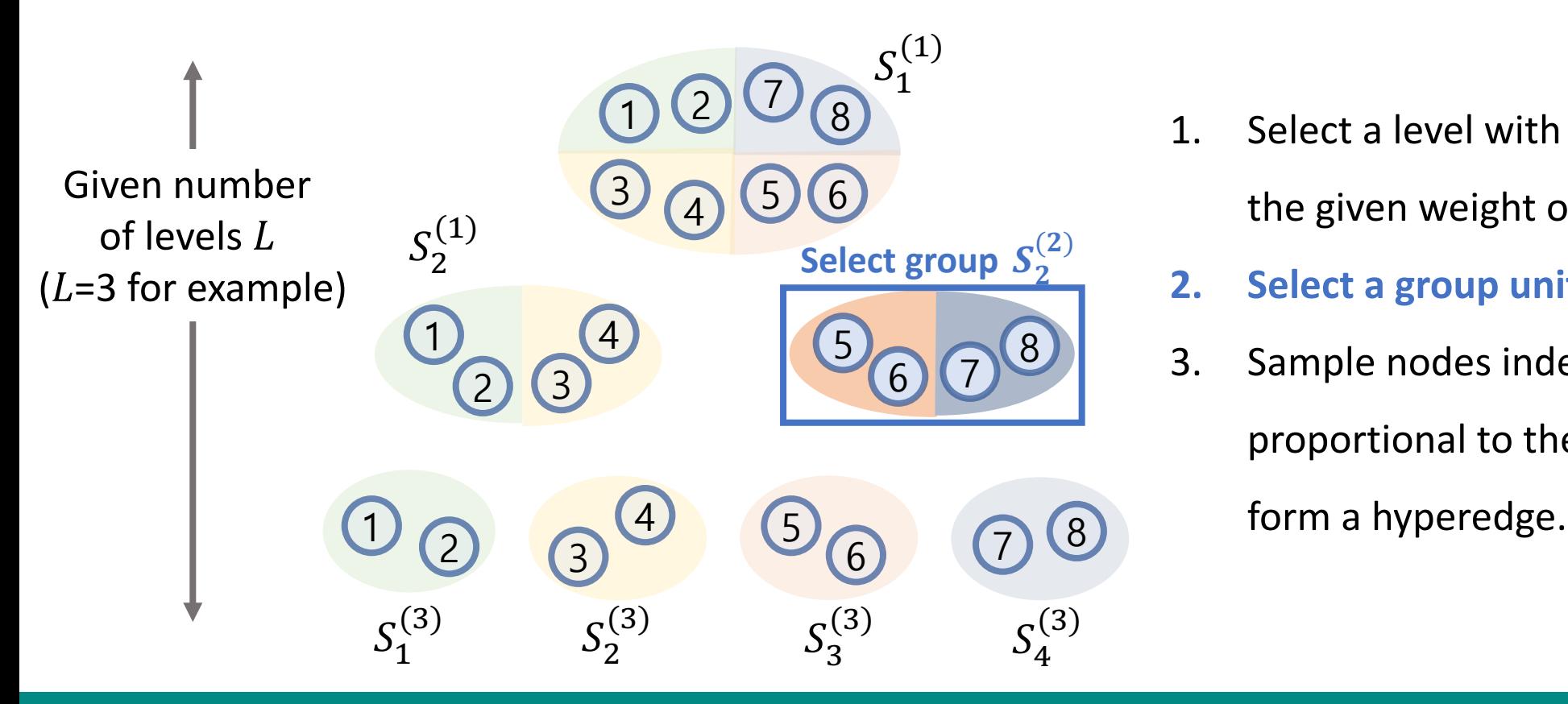

- 1. Select a level with probability proportional to the given weight of each level  $\{w_1, ..., w_L\}$ .
- **2. Select a group uniformly at random.**
- 3. Sample nodes independently with probability proportional to the degree of each node to

## Our Model: HyperLap (cont.)

#### **Main Idea**: Extension of HyperCL

#### **Step 2. Hyperedge Generation**

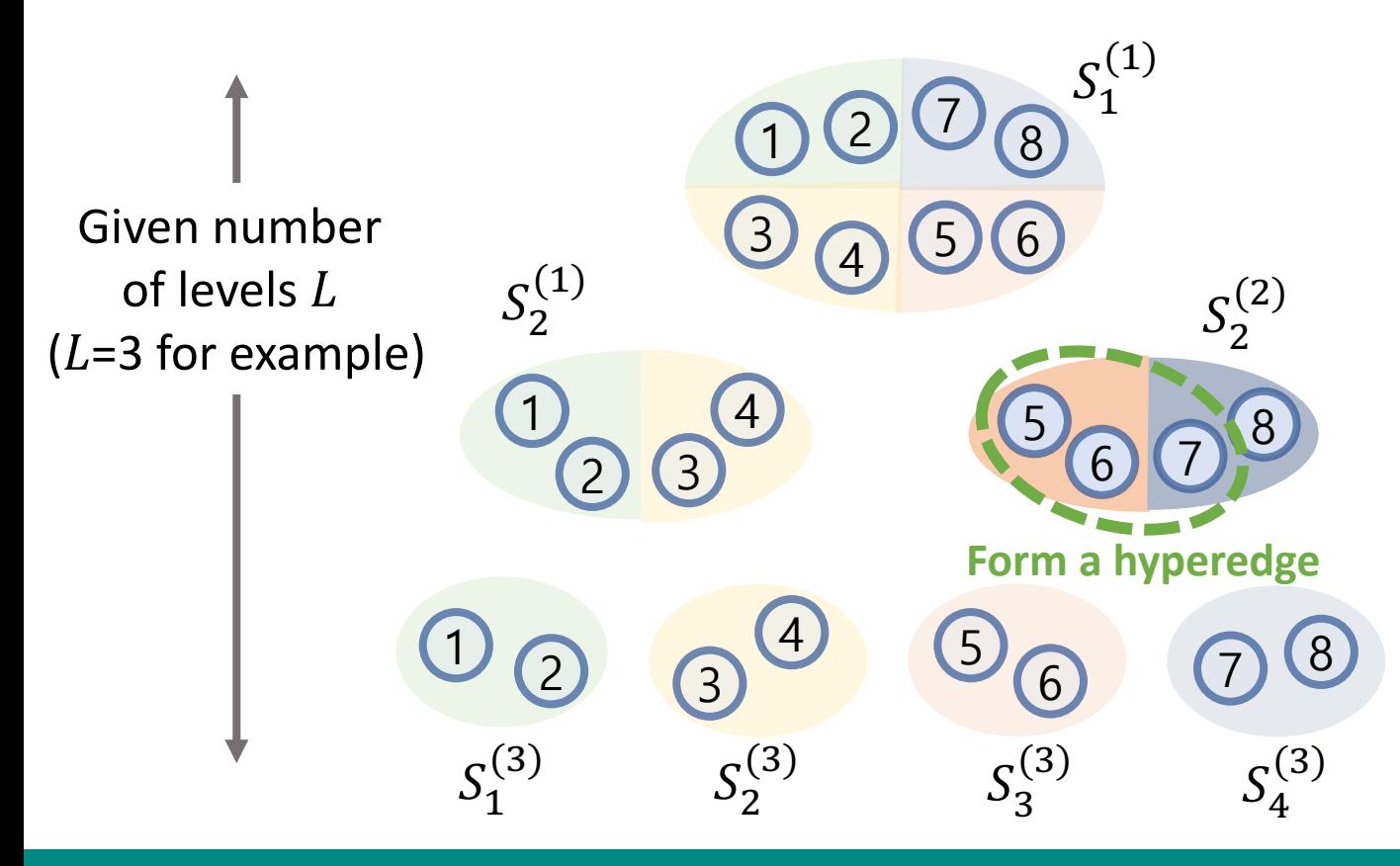

- 1. Select a level with probability proportional to the given weight of each level  $\{w_1, ..., w_L\}$ .
- 2. Select a group uniformly at random.
- **3. Sample nodes independently with probability proportional to the degree of each node to form a hyperedge.**

# Our Model: HyperLap<sup>+</sup>

**HyperLap+** automatically tunes the parameters of HyperLap.

**Objective:** Minimize the hyperedge homogeneity distance  $HHD(G,\hat{G})$ .

$$
HHD(G,\widehat{G})=\max_{x}\{|F(x)-\widehat{F}(x)|\}
$$

where F and  $\hat{F}$  are the cumulative hyperedge homogeneity distribution of hypergraphs G and  $\hat{G}$ , respectively.

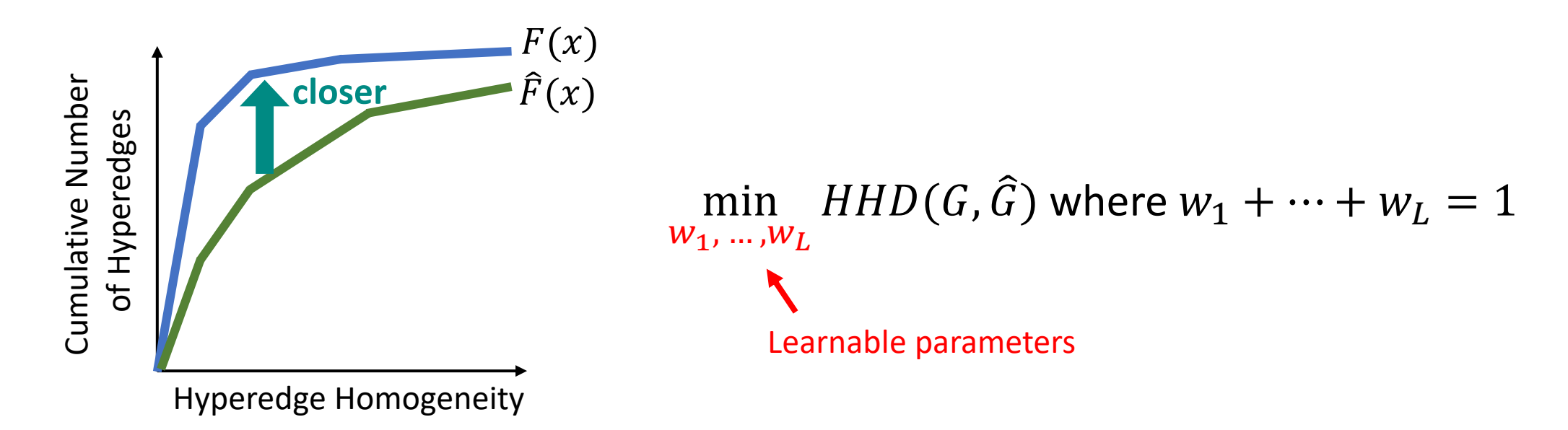

# Our Model: HyperLap<sup>+</sup> (cont.)

**HyperLap+** automatically tunes the parameters of HyperLap.

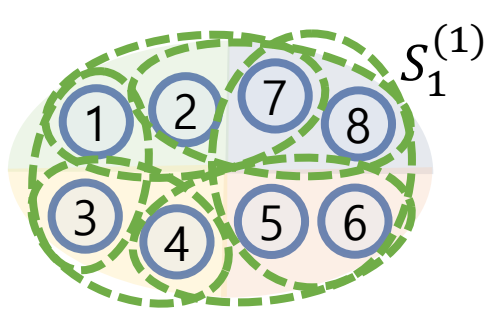

**1.** Generate  $|E|$  hyperedges at level 1.

# Our Model: HyperLap<sup>+</sup> (cont.)

**HyperLap+** automatically tunes the parameters of HyperLap.

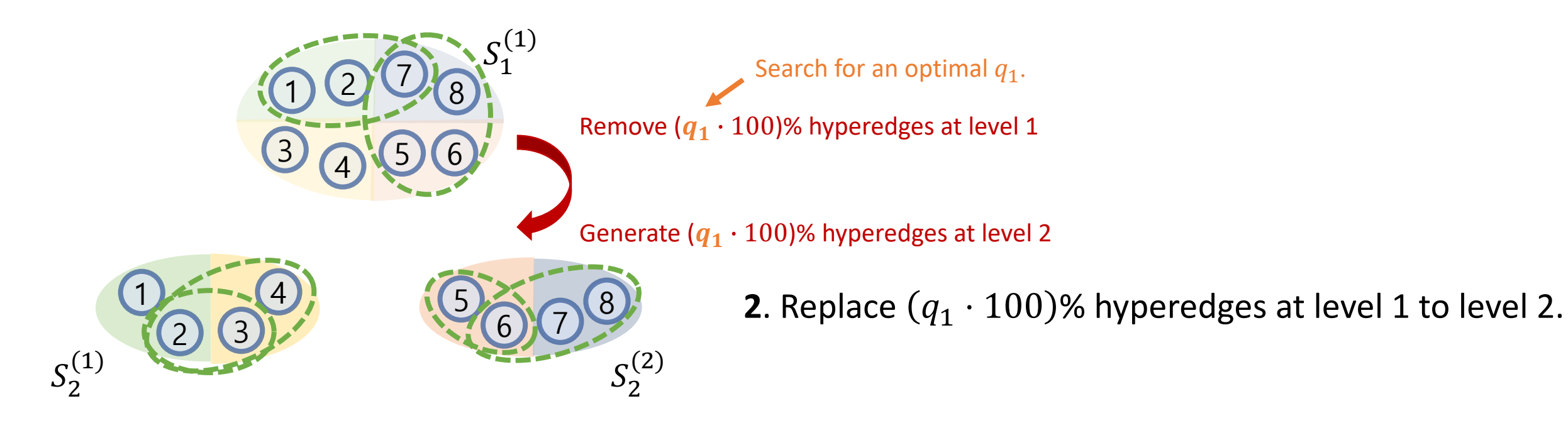

# Our Model: HyperLap<sup>+</sup> (cont.)

**HyperLap+** automatically tunes the parameters of HyperLap.

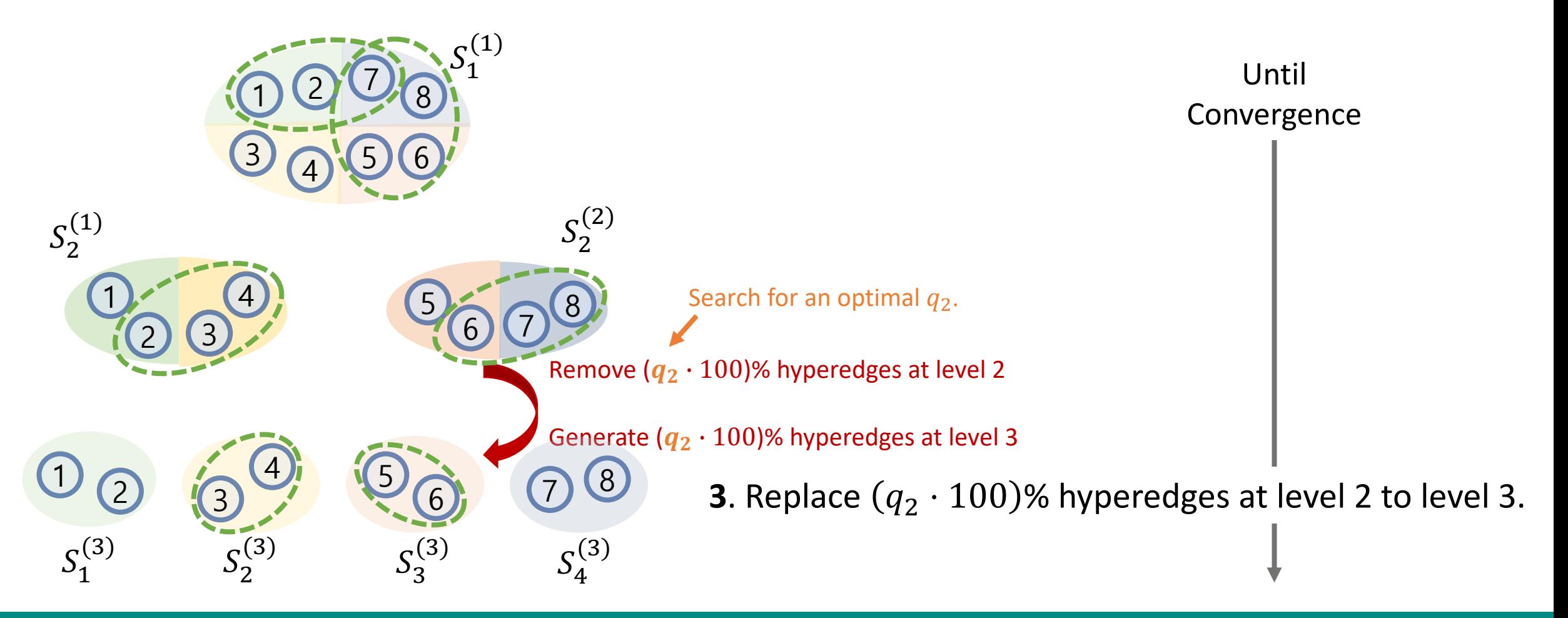

## Evaluation of Our Model

#### **HyperLap+** reproduces most accurately the distributions of (1) egonet density (2) egonet overlapness (3) hyperedge homogeneity

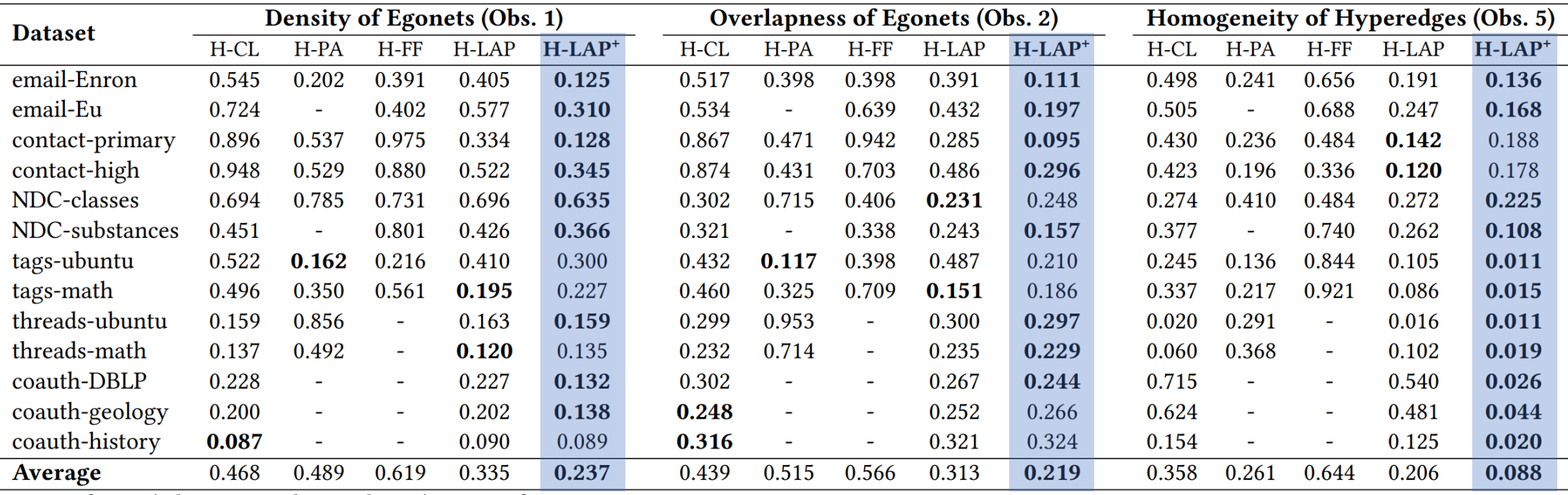

Measure: the similarity between the distributions derived from the real-world and the generated hypergraph by Kolmogorov-Smirnov D-statistics.

-: out of time (taking more than 10 hours) or out of memory

## Evaluation of Our Model (cont.)

**HyperLap**<sup>+</sup> reproduces the heavy-tailed distributions of the number of overlapping hyperedges at each *pair* and each *triple* of nodes accurately.

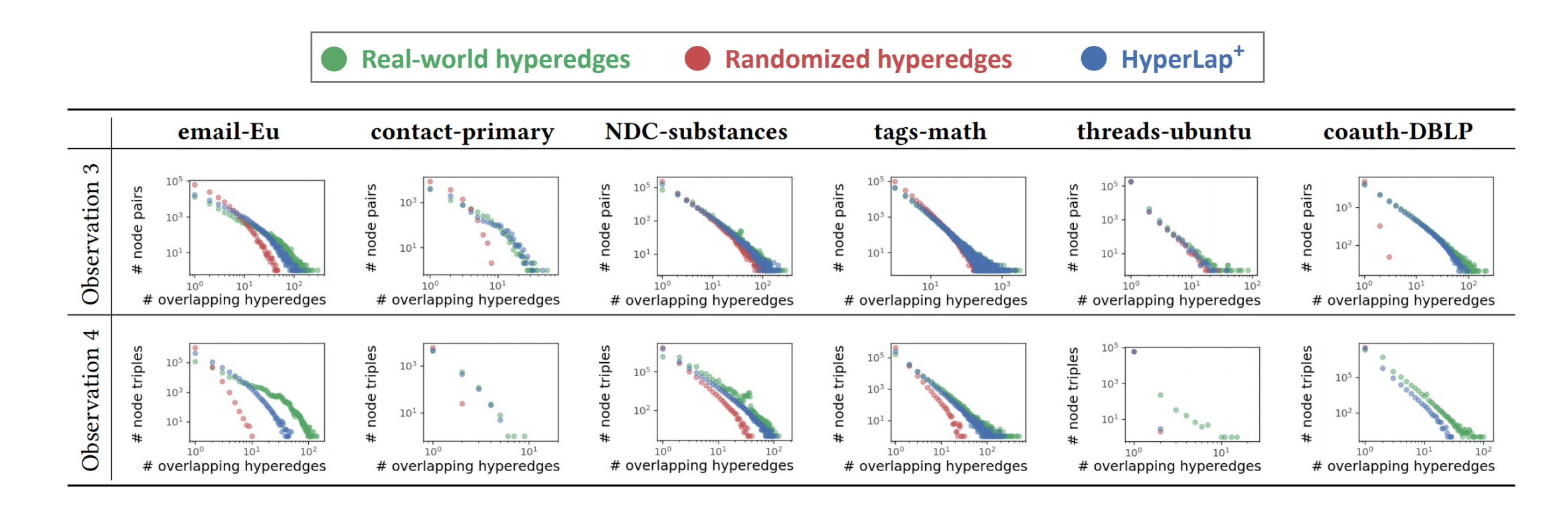

## Evaluation of Our Model (cont.)

#### **HyperLap**<sup>+</sup> reproduces the heavy-tailed distributions of the number of overlapping hyperedges at each *pair* and each *triple* of nodes accurately.

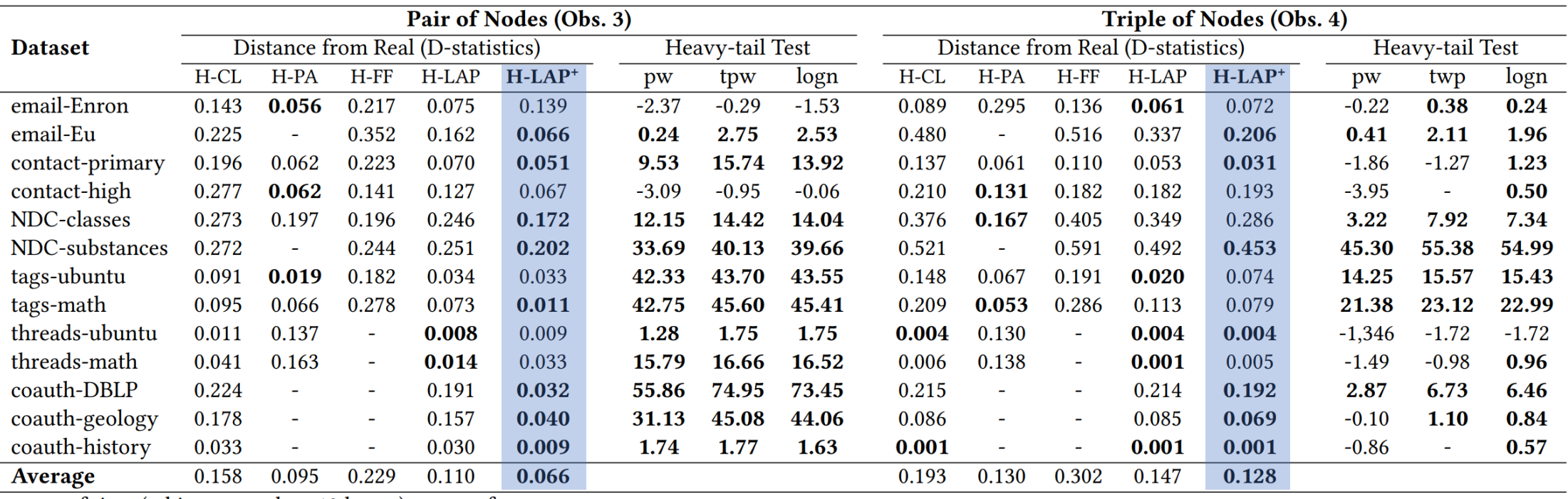

 $\cdot$ : out of time (taking more than 10 hours) or out of memory

## Scalability of Our Model

**HyperLap** and **HyperLap+** scale near linearly with the size of the considered hypergraph.

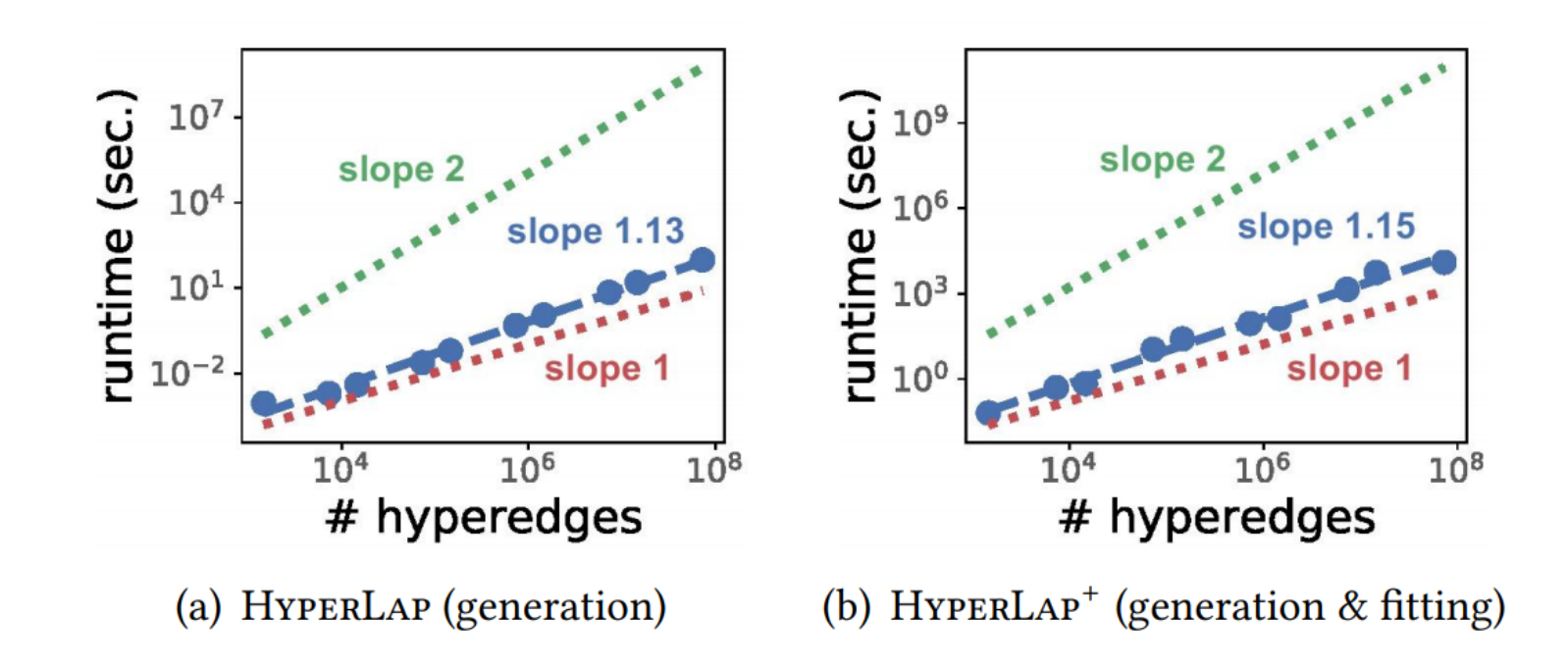

## Roadmap

- 1. Observation: Egonet Level
- 2. Observation: Pair/Triple of Nodes Level
- 3. Observation: Hyperedge Level
- 4. Generators
- **5. Conclusions**

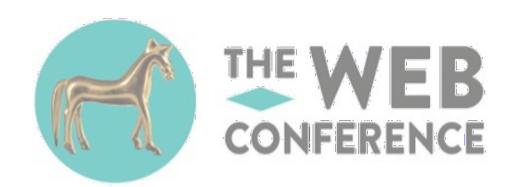

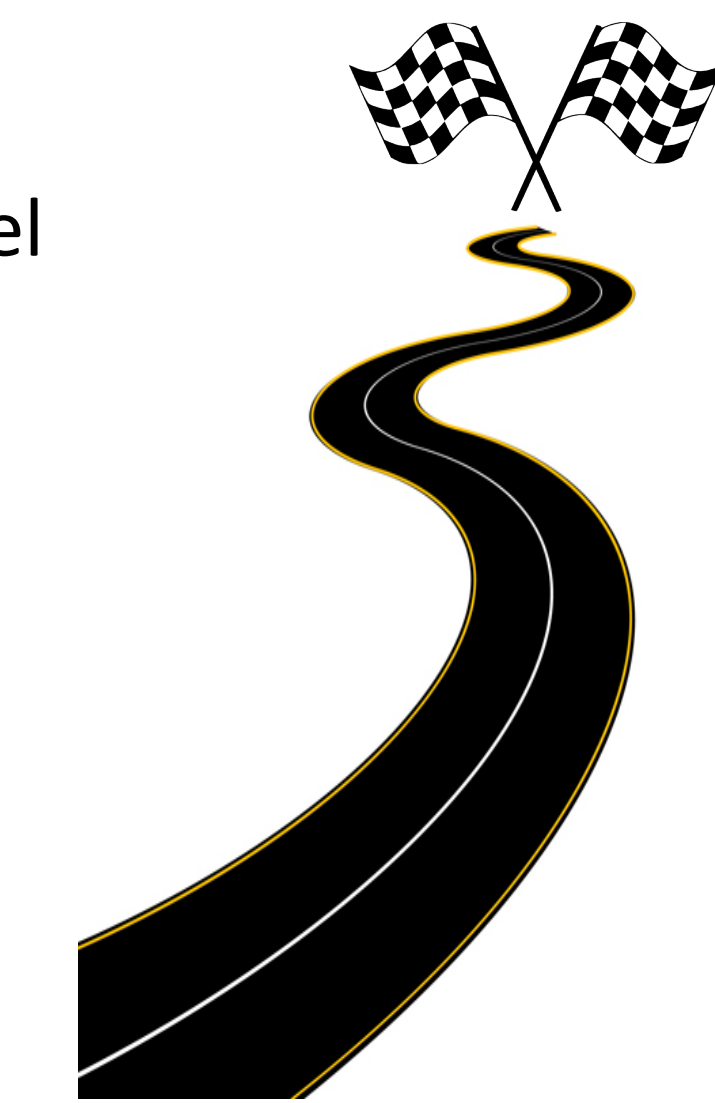

## Conclusions

Our contributions in this work:

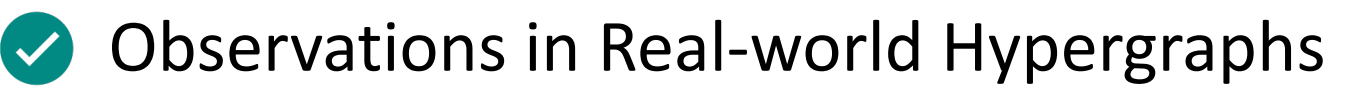

- 1. Egonet Level Observation
- 2. Pair/Triple of Nodes Level Observation
- 3. Hyperedge Level Observation
- Novel Measures

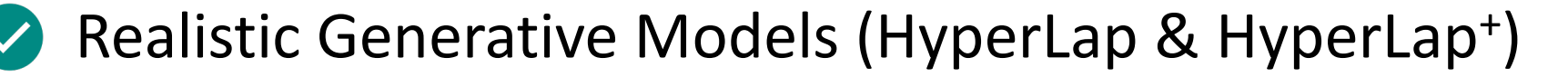

The code and datasets used in the paper are available at https://github.com/young917/www21-hyperlap

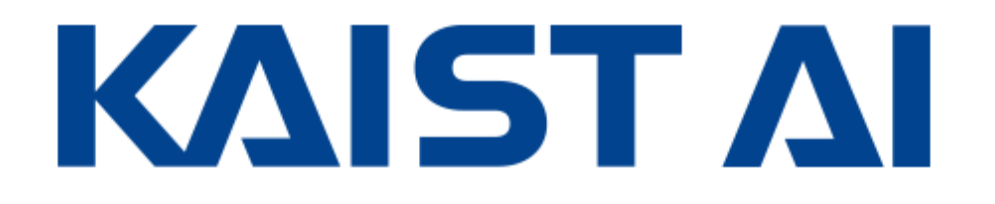

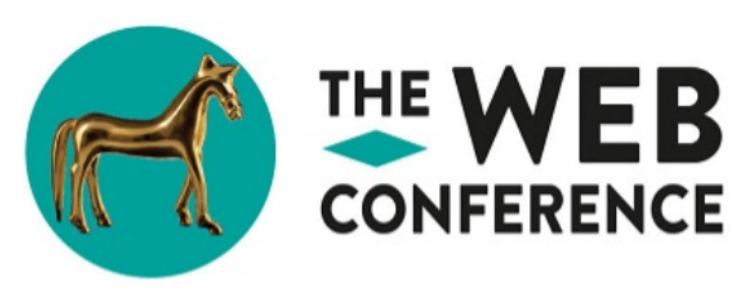

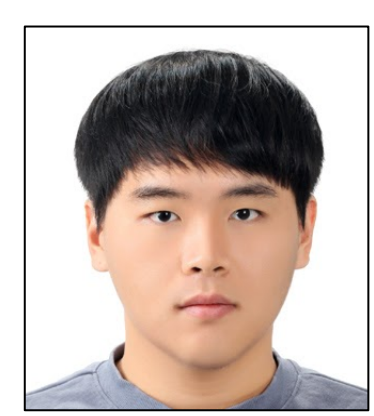

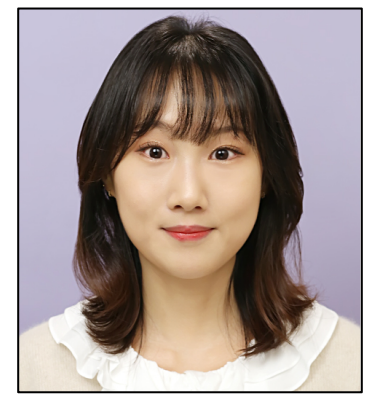

Geon Lee\* Minyoung Choe\* Kijung Shin

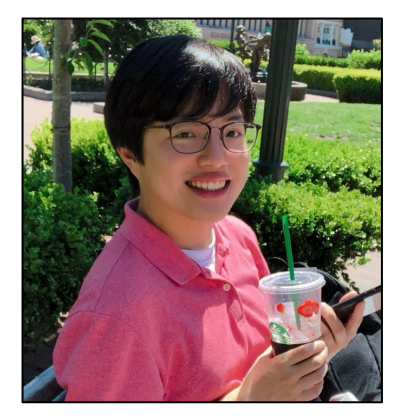